## RELEASE NOTES AZEDS REST API 5.0 (Ed-Fi 3.1 Upgrade)

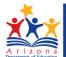

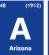

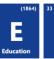

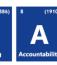

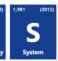

Version 5.0 of the REST API is available for SIS vendors in the sandbox environment using the following URLs:

Admin Portal: <a href="https://sandbox-rest-api-admin-r5.azeds.azed.gov/">https://sandbox-rest-api-admin-r5.azeds.azed.gov/</a>

Swagger UI: <a href="https://sandbox-rest-ui-r5.azeds.azed.gov/">https://sandbox-rest-ui-r5.azeds.azed.gov/</a></a> REST API: <a href="https://sandbox-rest-api-r5.azeds.azed.gov/">https://sandbox-rest-ui-r5.azeds.azed.gov/</a>

On Feb 1, 2019 AzEDS REST API 5.0 was upgraded from 3.0 to 3.1.

## Key changes:

- Az.StudentNeed replaced by edfi.StudentEducationOrganizationAssociationStudentCharacteristic.
- edfi.TribalAffiliations has a set of tribal names
   az.StudentEducationOrganizationAssociationExtension (manual entry)
- az.CalendarExtension added to collect TrackLocalEducationAgency, TotalInstructionDays, BeginDate, and EndDate.
- Datatype for Date time is changed to \$date.
  - 3.0 has datatype as (\$date-time)
  - 3.1 has datatype as (\$date)
- Addional changes are listed on the Change Log tab in <u>Use Case 5.0</u>.